## **ENDWALL FLASHING SPLICE PLATE VERSION**

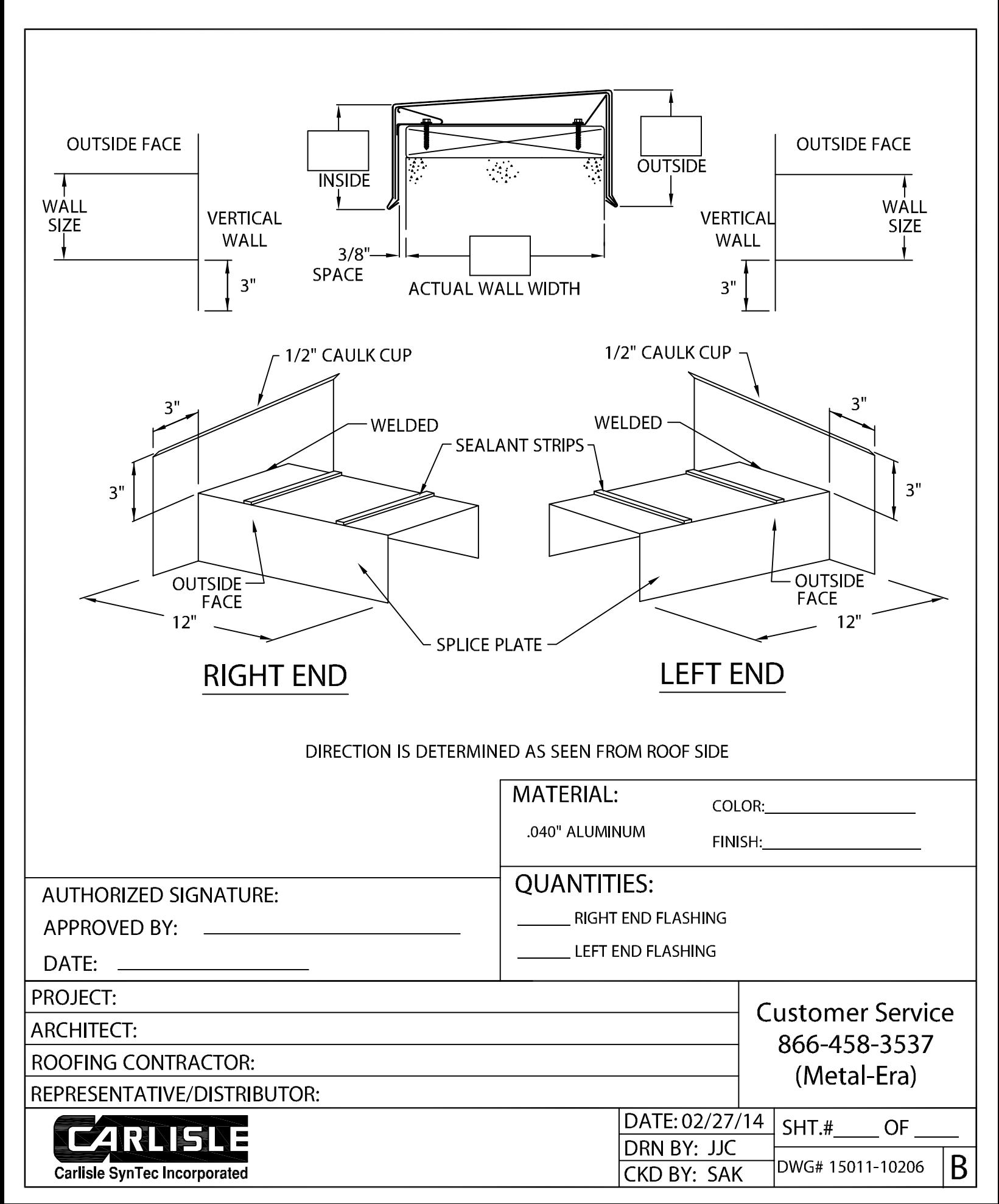